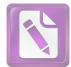

## TABLE OF CONTENTS

| INSIDE COVER                                                       | i   |
|--------------------------------------------------------------------|-----|
| THE APPROVAL OF THESIS ADVISER                                     | ii  |
| THESIS EXAMINERS CONFIRMATION                                      | iii |
| мотто                                                              | iv  |
| DEDICATION                                                         | v   |
| ABSTRACT                                                           | vi  |
| ACKNOWLEDGEMENT                                                    | vii |
| TABLE OF CONTENTS                                                  | ix  |
| TRANSLITERATION                                                    | xi  |
| CHAPTER I INTRODUCTION                                             |     |
| A. Background of Study                                             | 1   |
| B. Identification and Limitation of the problem                    | 6   |
| C. Statement of the problem                                        | 7   |
| D. Objectives of Study                                             | 7   |
| E. Review of Literatures                                           | 8   |
| F. Definition of Key term                                          | 9   |
| G. Significance of Study                                           | 10  |
| H. Method of Study                                                 | 10  |
| I. Outline                                                         | 15  |
| CHAPTER II TH <mark>E GENERAL VIEW ABOUT DEVOTION TO PARENT</mark> | S   |
| A. The Definition of Devotion to Parents                           | 17  |
| B. The Position of Devotion to Parents                             | 23  |
| C. The Excellence of <i>Devotion to Parents</i>                    | 30  |
| D. The Sins and Punishments of Rebellious to parents               | 37  |

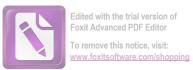

## CHAPTER III THE INTERPRETATION OF AL-QUR'AN SURAH AL-ISRA' (17) VERSE 23 -24

| A. Description of Surah Al-Isrā' verse $23 - 24$                                   |     |
|------------------------------------------------------------------------------------|-----|
| 1. Redaction of Verse                                                              | 43  |
| 2. The Meaning of <i>Mufradat</i> and Sentence                                     | 43  |
| 3. Munāsabah                                                                       | 44  |
| 4. Sabab al-Nuzul                                                                  | 49  |
| B. Interpretation of surah al-Isrā' verse $23 - 24$                                |     |
| 1. Interpretation of Imam Jalalu al-Din al-Mahalli and Imam                        |     |
| Jalālu al-Din as-Suyūți in <i>Tafsīr al-Jalālain</i>                               | 52  |
| 2. Interpretation of Ibnu Kathir in <i>Tafsir Ibnu Kathir</i>                      | 53  |
| 3. Interpretation of Imam Al-Maraghi in <i>Tafsir al-Maraghi</i>                   | 55  |
| 4. Interpretation of Sayid Qutb in <i>Tafsir Fi Zilali al-Qur'an</i> 59            |     |
| 5. Interpretation of Quraish Sihab in <i>Tafsir al-Misbah</i>                      | 63  |
| 6. Interpretation of HAMKA in <i>Tafsir al-Azhar</i>                               | 69  |
| 7. Interpretation of Hasbi Ash-Shiddiqie in <i>Tafsir al-Nur</i>                   | 73  |
| CHAPTER IV ANALYSIS                                                                |     |
| A. Interpretation of surah <i>al-Isra</i> ' verse 23 - 24 According to             |     |
| Interpreters                                                                       | 76  |
| B. The Concept of <i>Devotion to Parents</i> in surah <i>al-Isra</i> ' verse 23-24 | 81  |
| C. The Relevance of Interpretation with Society Nowadays                           | 92  |
| CHAPTER V CONCLUSION                                                               |     |
| A. Conclusion                                                                      | 96  |
| B. Suggestion                                                                      | 99  |
| C. Closing                                                                         | 100 |
|                                                                                    |     |

## BIBLIOGRAPHY

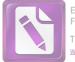

## TRANSLITERATION GUIDELINES

Transliteration is redirecting a script writing into other script; for example, from Arabic script to Latin script. Here we show transliteration letters and a beeping (madd) is applied in the name of the letter and several terms in this research:

| NO. | Arabic | Latin      | NO.             | Arabic                                                                                                    | Latin    |
|-----|--------|------------|-----------------|----------------------------------------------------------------------------------------------------|----------|
| 1.  | 1      | а          | 16.             | L                                                                                                    | <u>ț</u> |
| 2.  | ب      | Ь          | 17.             | Ä                                                                                                    | Ż        |
| 3.  | ت      | t          | 18.             | ٤                                                                                                    | 6        |
| 4.  | ث      | th         | <u>19.</u>      | <u>غ</u>                                                                                                    | Gh       |
| 5.  | 5      | ) j        | 20.             | (iii)                                                                                                    | F        |
| 6.  | 2.18   | ķ          | 21.             | ق                                                                                                    | q        |
| 7.  | ż      | kh         | 22.             | ك                                                                                                    | k        |
| 8.  | SK     | d          | 23.             | J                                                                                                    | 1        |
| 9.  | is in  | dh         | 24.             | r A                                                                                                    | m        |
| 10. | L )    | r          | 25.             | j                                                                                                    | n        |
| 11. | < ز    | Z          | 26.             | و                                                                                                    | W        |
| 12. | س      | s          | 27.             | هى                                                                                                    | h        |
| 13. | ش      | sh         | 28.             | \$                                                                                                    | ,        |
| 14. | ص      | <u>,</u> S | 29.             | ي                                                                                                    | У        |
| 15. | ض      | ļ          | Print Constants | and the second second s |          |

1. Letter Transliteration

- Long Vowels (*madd*) transliterated by writing down vowels accompanied by horizontal strokes (*macron*) above (ā-ī-ū), for example: *falāḥ, burhān*, etc.
- 3. A single Vowel (*monoftong*), which is symbolized by Arabic diacritics, transliterated as follows:
  - a. The sign of *fathah* ( $\Box$ ) is symbolized with the letter a.

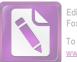

- b. The sign of *kasrah* ( $\_$ ) is symbolized with the letter i.
- c. The sign of *dammah* ( $\Box$ ) is symbolized with the letter u.
- 4. Double vowel (*diftong*) are symbolized in a mix of Arabic diacritics with the letter, transliterated as follows:
  - a. Double vowel ()) is symbolized by letter au, for example: *Mau'izah*.
  - b. Double vowel (اي) is symbolized by letter ai, for example: *Zuhaily*.
- 5. Shaddah is transliterated by writing letter which is marked shaddah twice (double), for example: *kaffah, tayyīb* etc.<sup>1</sup>
- 6. Alif-lam, remain transliterated as original shape though joined the letters syamsiyah, alif-lam and noun, connected with a hyphen, for example: al-Qalam, al-Kitab, al-Syams, al-Rad, etc.<sup>2</sup>
- 7. Using the guidelines transliteration is used only for the term, the name of the author and the title of the Arabic book.
- 8. Spelling the author's name and figures quoted from sources that do not speak Arabic adapted to name listed on written work and translated.

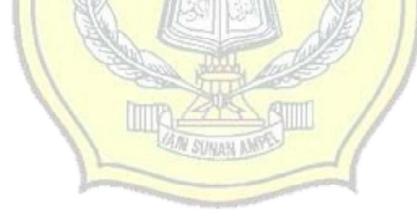

<sup>&</sup>lt;sup>1</sup> Pascasarjana IAIN Sunan Ampel Surabaya

<sup>&</sup>lt;sup>2</sup> Fakultas Ushuluddin, *Panduan Penuluisan Skripsi* (Surabaya: Alpha Mediatama, 2004), 35.